## TF methods

- Hilbert transform **∕**oat
- Morlet wavelets **√oat**
- Hanning taper **√oat**
- Multitaper (Slepian tapers)  $\chi$  but workaround for source space gamma

mond of him

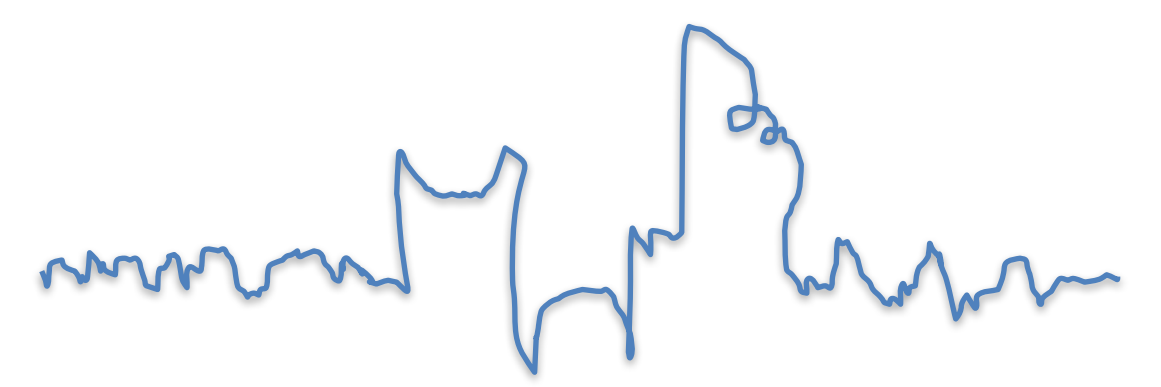

- Source recon stage: band pass filters sensor-space data
	- oat.source\_recon.freq\_range

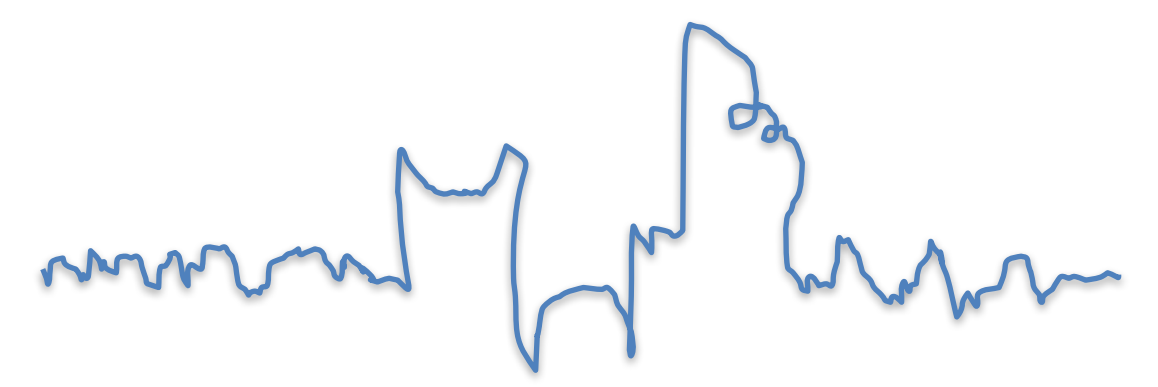

- Source recon stage: band pass filters sensor-space data
	- oat.source\_recon.freq\_range
- First level: time-frequency transform, beamforming, and GLM
	- *osl\_run\_first\_level\_epoched\_state*

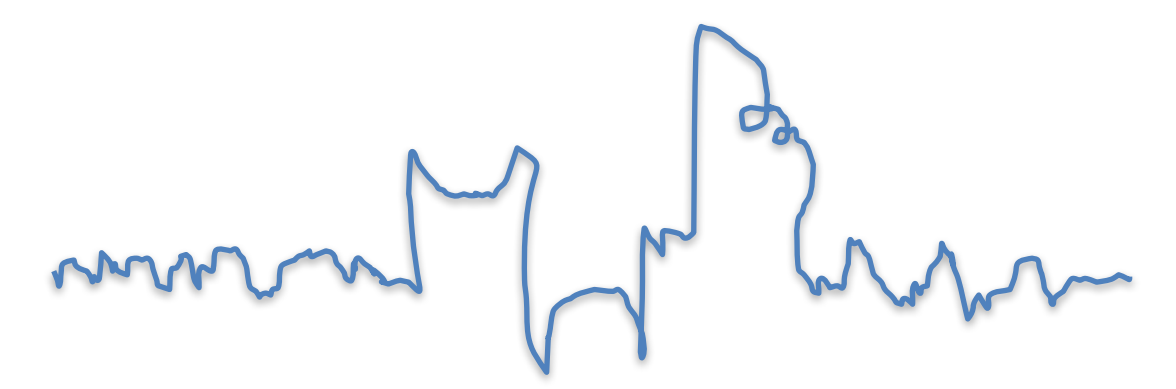

- Source recon stage: band pass filters sensor-space data
	- oat.source\_recon.freq\_range
- First level: time-frequency transform, beamforming, and GLM
	- *osl\_run\_first\_level\_epoched\_state*
	- Start with sensor-space data:
	- ...do the tf transform: either (none), hilbert, morlet, hanning, + downsample...
		- *osl\_tf\_transform*

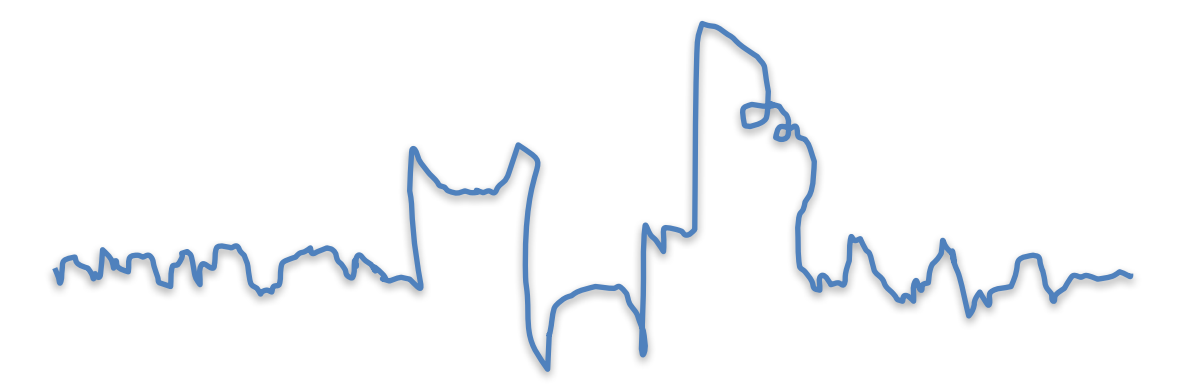

- Source recon stage: band pass filters sensor-space data
	- oat.source\_recon.freq\_range
- First level: time-frequency transform, beamforming, and GLM
	- *osl\_run\_first\_level\_epoched\_state*
	- Start with sensor-space data:
	- ...do the tf transform: either (none), hilbert, morlet, hanning, + downsample...
		- *osl\_tf\_transform*
	- ... multiply the complex tfr by the beamformer weights and get the absolute values...
	- ...and do the GLM to average across trials and get the COPEs.

## Low frequency TF analyses: Hilbert, morlet, hanning... does it matter??

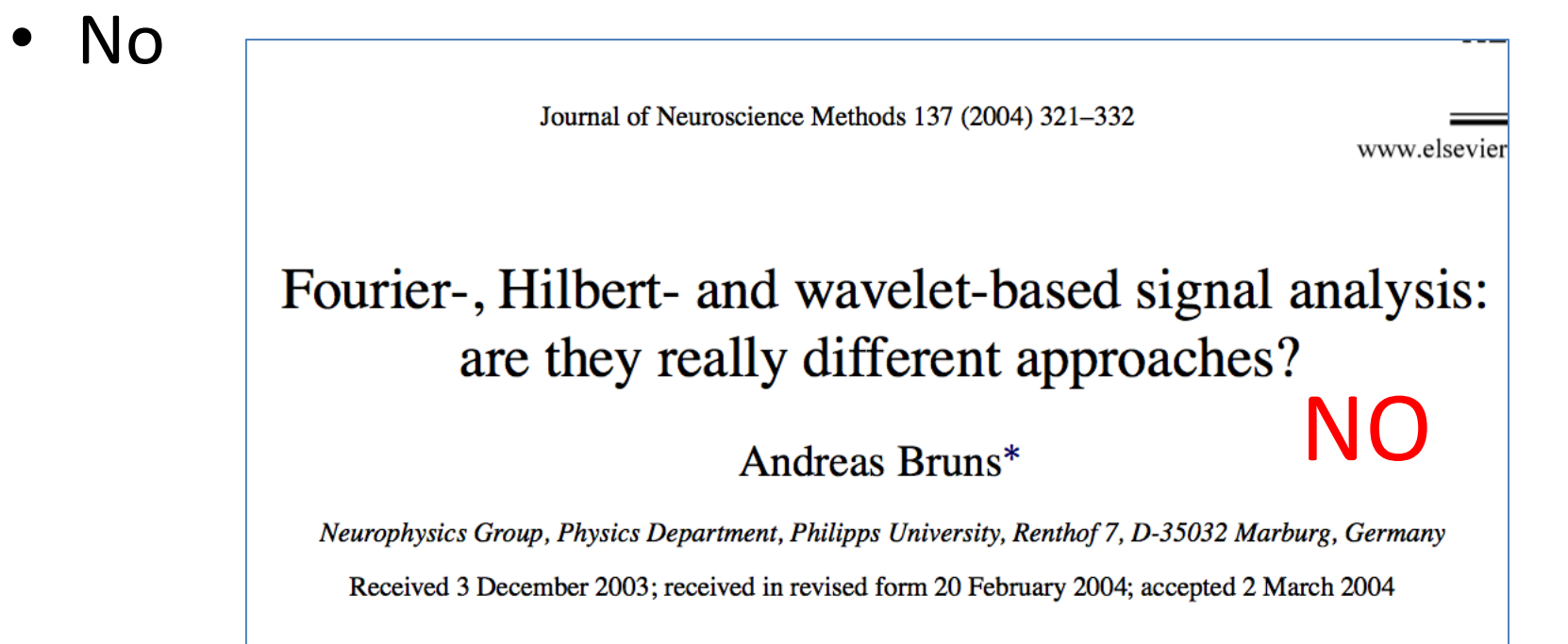

• No

 $-$  They all give you amplitude and phase over time for each frequency of interest, and induced response analyses look at changes in the amplitude

## Does it matter??

- Yes
	- $-$  The implementations are quite different
	- $-$  Critical factor is the control over the time/frequency tradeoff: the better the frequency resolution, the worse the time resolution...

## Hanning taper

oat.first level.tf method = 'hanning'; oat.first level.tf freq range = [5 30]; oat.first level.tf hanning ncycles = 4; oat.first level.tf time step  $= 0.025;$ oat.first level.tf num freqs  $= 28;$ 

- 
- Uses fieldtrip's ft\_freganalysis: http://fieldtrip.fcdonders.nl/tutorial/timefrequencyanalysis
- The time-smoothing is set by *tf\_hanning\_ncycles* 
	- E.g. at 4Hz, if choose 4 cycles, then the time-window will be  $4*(1/4) = 1$ s wide
	- The longer this time window, the better the frequency resolution
	- Time window decreases as frequency goes up
	- *tf\_time\_step* is the interval over which the Hanning window is stepped  $-$  e.g. if 0.02s, tf data is sampled at 50Hz

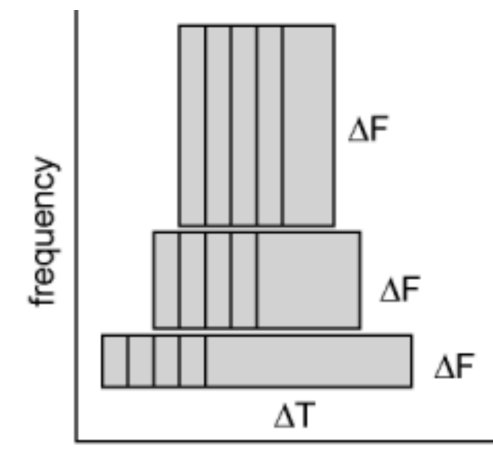

time The full Hanning window needs to fit in the data, and you get a value for the centre of that range  $\rightarrow$  e.g. at 4Hz, the time window is 1s long, so you can't get any values for the first 0.5s of your time-domain data. OSL will only get the TF for the time-range compatible with the lowest frequency you ask for. E.g. your trial is between  $-1$  and 2s, and you ask for 4 cycles at 4Hz. OSL will do the TF between -0.5 and 1.5s.

### Single subject vis Cx response to compare the methods. ERF:

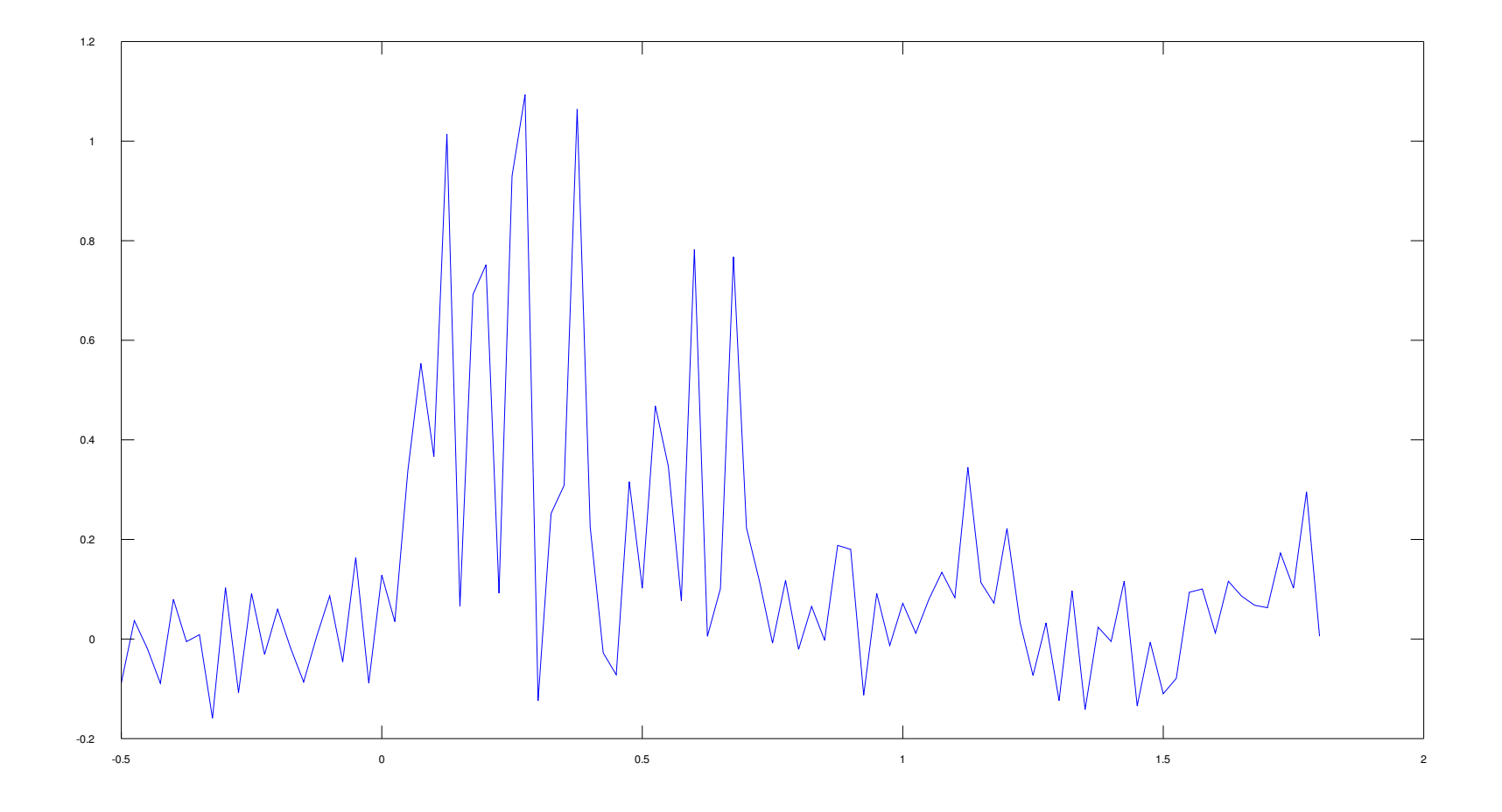

### Hanning - 4 cycles, 5-30Hz

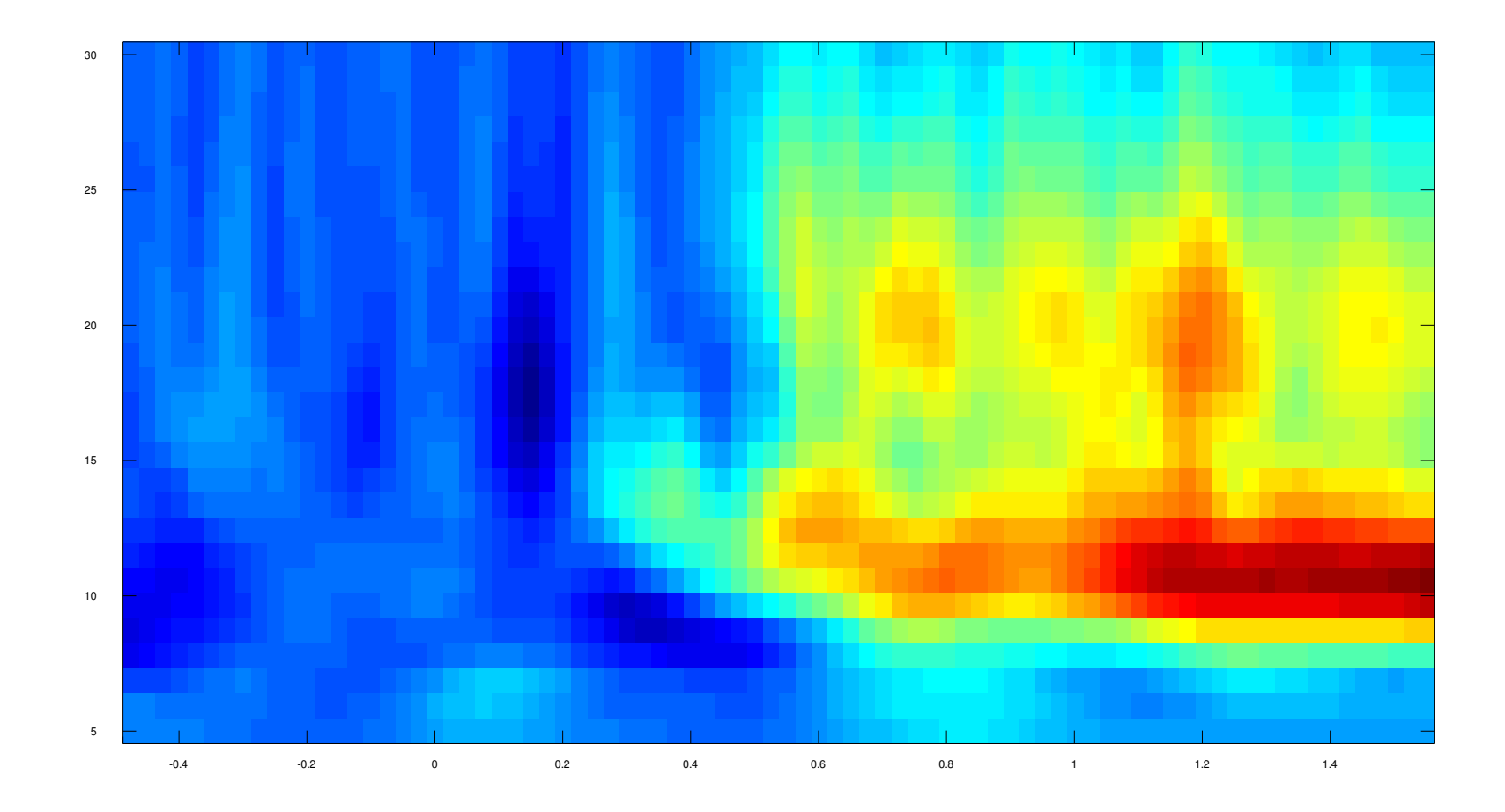

## Hilbert transform

```
oat.first level.tf method = 'hilbert';
oat.first level.tf freq range = [5 30];
oat.first level.tf num freqs = 28;
oat.first level.tf hilbert freq res = 2;
oat.first level.tf hilbert do bandpass for single freq = 1;
oat.first level.tf time step = 0.025;
```
#### Hilbert transform for power:

- 1) Bandpass filter at the freq of interest
- 2) Apply the hilbert transform to get the analytic signal
- 3) Take the squared amplitude of the analytic signal (power)

## Hilbert transform – frequency resolution 2Hz (centre freq ± 1Hz)

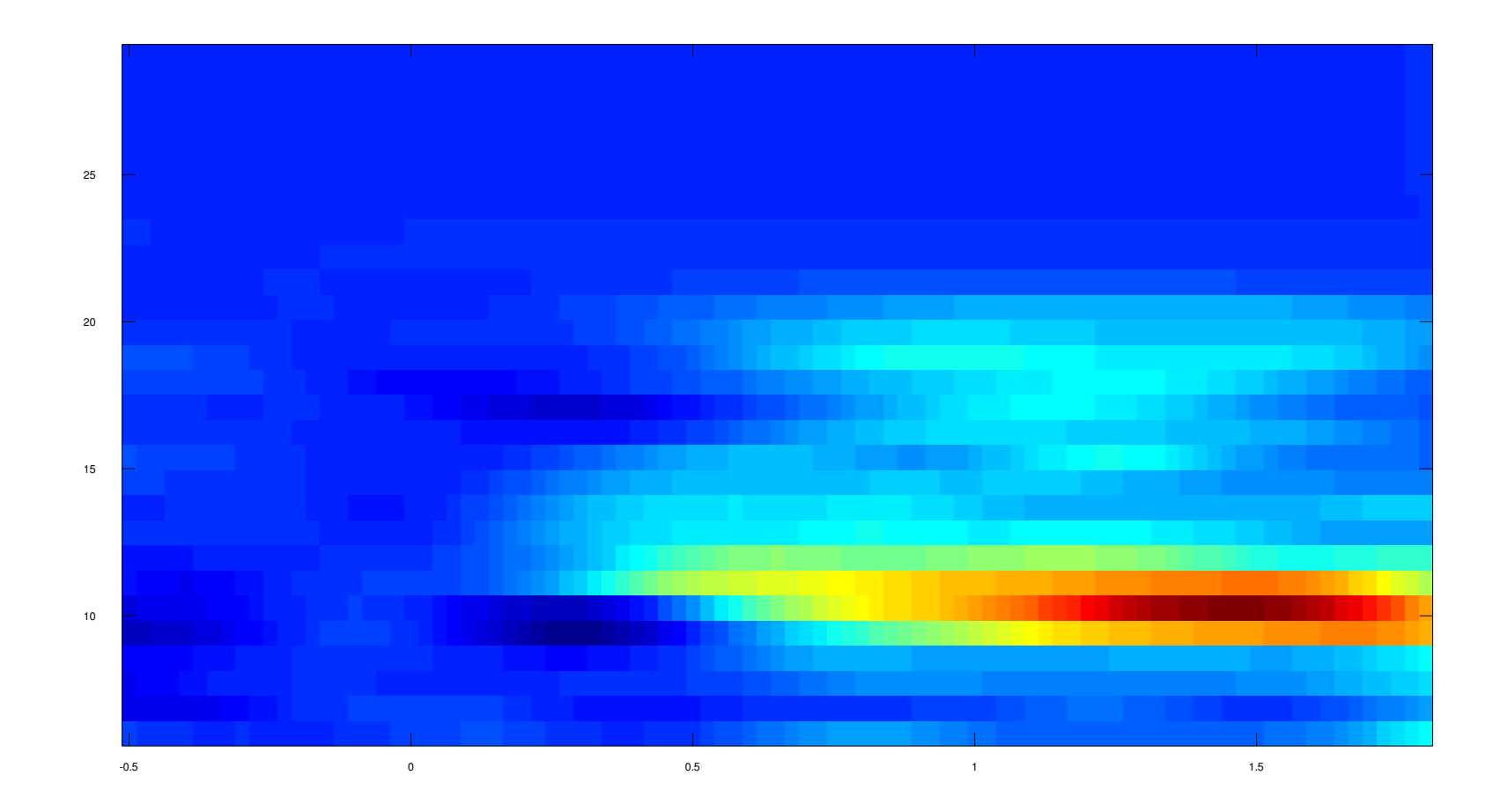

### Morlet wavelets

oat.first level.tf method = 'morlet'; oat.first level.tf freq range  $= [5 30];$ oat.first level.tf time step = 0.025; oat.first level.tf num freqs = 28; oat.first level.tf morlet factor

- 
- 
- 
- 

$$
= 7;
$$

- Convolve the wavelet with the time-domain signal
- Can choose the width of the Gaussian envelope of the wavelet relative to its frequency: Morlet factor
- Morlet factor M determines the tradeoff between time and frequency resolution
- Gaussian in both freg and time

*freqres* <sup>=</sup> *freq M*

WAVELET

*timeres* = *M* 2.*pi*. *freq*

#### Morlet wavelets, morlet factor 7

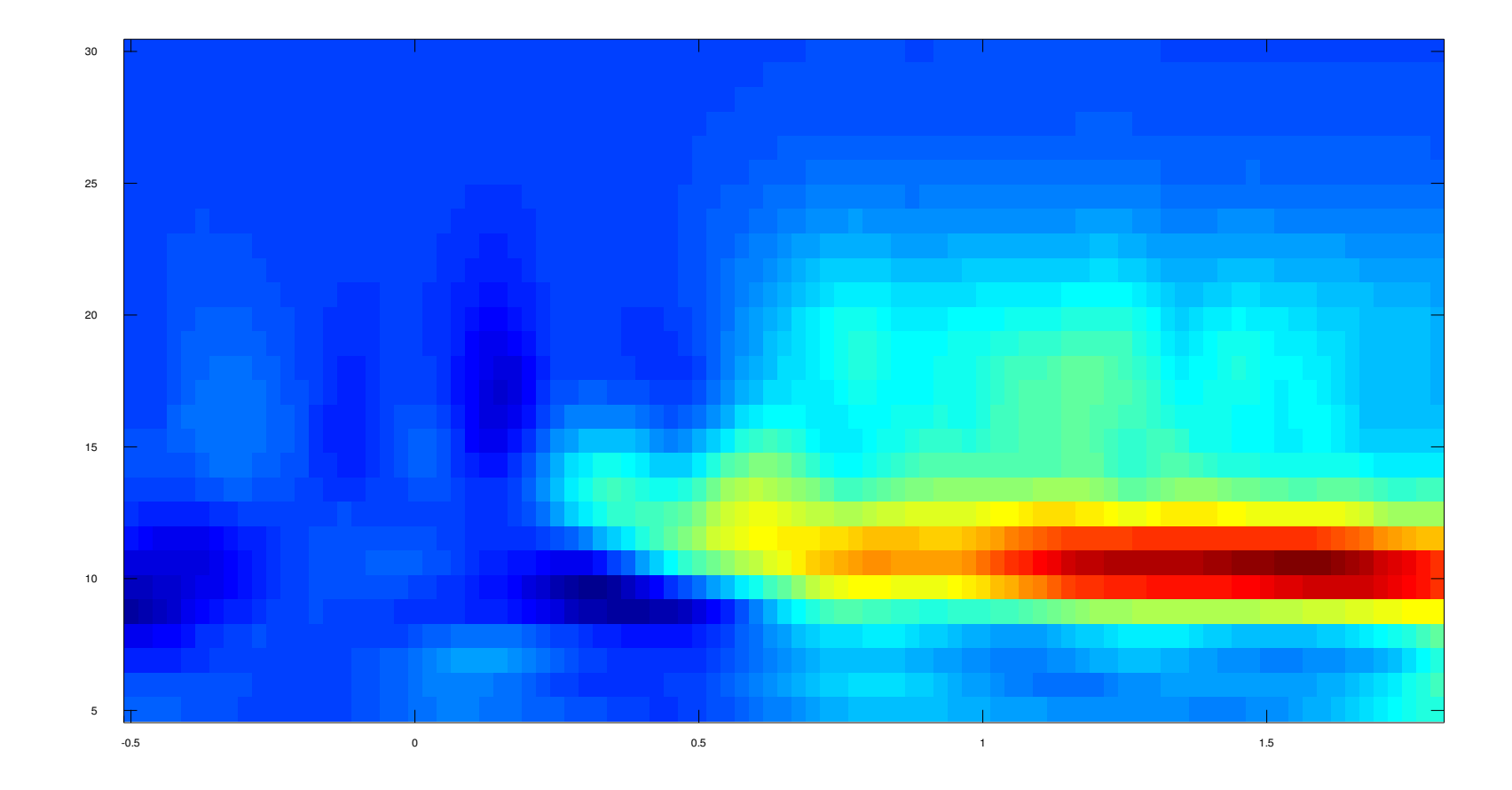

#### Morlet wavelets, morlet factor 5

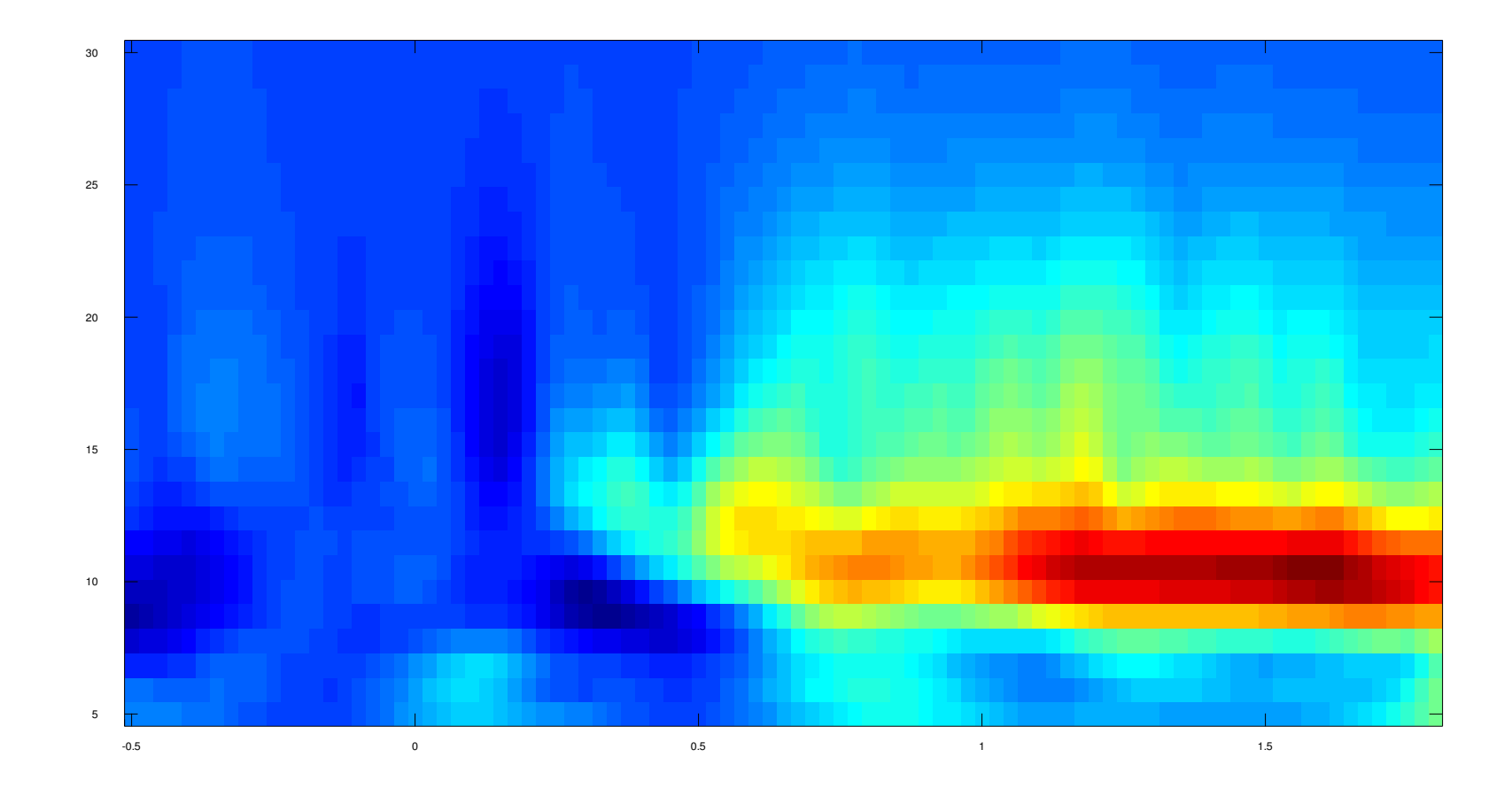

# Gamma analysis (> 30Hz)

- Really benefits from control over the time/freq tradeoff (see fieldtrip tutorial)
- Using multiple orthogonal tapers (separate TF transform for each taper) allows for multiple independent estimates of the spectrum and increased signal/noise (see wikipedia)
- Not implemented in OSL as would have to adapt beamformer to include a separate weights multiplication for each taper

## Gamma analysis – how??

- Do whole-brain analysis using Morlet (or maybe Hanning??)
- To do a multitaper analysis, use the 'save trialwise' option in osl to export trialwise *time-*<br>*domain* data for a gamma-frequency (e.g. 40-<br>120Hz) beamformer (best to use some ROIs or the data will be too big!)
- Then convert to fieldtrip format and use the fieldtrip multi-taper algorithm ('dpss')
- See Fieldtrip website for best parameters (10Hz) freq smoothing, 5 tapers works quite well)

# Checklist

- Is oat.first level.tf freq range contained within oat.source\_recon.freq\_range?
- Is oat.first\_level.cope\_type set to 'cope'? ('acope' used for ERF analysis only)
- Is there some 'space' left at the end of each trial for the TF edge effect? oat.first\_level.time\_range should be shorter than oat.source\_recon.time\_range by at least  $\frac{1}{2}$  of the wavelength of the lowest frequency, at each end
- If using the hilbert for single-frequency analysis, do you want to do an additional bandpass on top of the source recon bandpass? If so, is oat.first\_level.tf\_hilbert\_do\_bandpass\_for\_single\_freq set to 1? And is oat.first\_level.tf\_freq\_range set?
- Is the down-sampling appropriate? Power time-courses for low frequency oscillations can be sampled quite coarsely, e.g. every 25ms (40Hz; oat.first level.tf time  $step = 0.025$ ), or perhaps lower still